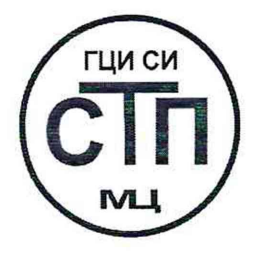

# **ООО Центр Метрологии «СТП»**

Регистрационный номер записи в реестре аккредитованных лиц RA.RU.311229

# «УТВЕРЖДАЮ»

Технический директор по испытаниям ООО Нентр Метрологии «СТП» В.В. Фефелов 2020 г.

Государственная система обеспечения единства измерений

Система измерений количества и показателей качества газового конденсата «Межпромысловый конденсатопровод УКПГ Берегового НГКМ - УКПГ Яро-Яхинского НГКМ»

# МЕТОДИКА ПОВЕРКИ

МП 0910/1-311229-2020

г. Казань 2020

Настоящая методика поверки распространяется на систему измерений количества и показателей качества газового конденсата «Межпромысловый конденсатопровод УКПГ Берегового НГКМ - УКПГ Яро-Яхинского НГКМ» (далее - СИКГК), заводской №2869-19, и устанавливает методику первичной поверки до ввода в эксплуатацию и после ремонта, а также методику периодической поверки в процессе эксплуатации.

Интервал между поверками СИКГК - 2 года.

# **1 ОПЕРАЦИИ ПОВЕРКИ**

При проведении поверки должны быть выполнены следующие операции:

- внешний осмотр (пункт 6.1);

- опробование (пункт 6.2);

- определение метрологических характеристик (пункт 6.3);

- оформление результатов поверки (раздел 7).

Примечание - При получении отрицательных результатов поверки по какому-либо пункту методики поверки поверку СИКГК прекращают.

#### **2 СРЕДСТВА ПОВЕРКИ**

2.1 При проведении поверки СИКГК применяют следующие средства поверки:

-термогигрометр ИВА-6 (регистрационный номер 46434-11 в Федеральном информационном фонде по обеспечению единства измерений), модификация ИВА-6Н-КП-Д: диапазон измерений относительной влажности от 0 до 98 %, пределы допускаемой основной абсолютной погрешности измерений относительной влажности ±2 % в диапазоне измерений от О до 90 %, пределы допускаемой основной абсолютной погрешности измерений относительной влажности ±3 % в диапазоне измерений от 90 до 98 %, диапазон измерений температуры от 0 до 60 °С, пределы допускаемой основной абсолютной погрешности измерения температуры  $\pm 0.3$  °С, диапазон измерений атмосферного давления от 300 до 1100 гПа, пределы допускаемой абсолютной погрешности измерений атмосферного давления ±2,5 гПа в диапазоне от 700 до ПООгПа;

-калибратор многофункциональный MCx-R (регистрационный номер 22237-08 в Федеральном информационном фонде по обеспечению единства измерений), модификация MC5-R-IS: диапазон воспроизведений силы постоянного тока от 0 до 25 мА, пределы допускаемой основной погрешности воспроизведения ±(0,02 % показания + 1 мкА).

2.2 При поверке средств измерений, входящих в состав СИКГК, используются средства поверки в соответствии с нормативными документами на поверку, указанные в описаниях типа на эти средства измерений.

2.3 Допускается использование аналогичных средств поверки, обеспечивающих определение метрологических характеристик СИКГК с требуемой точностью.

2.4 Применяемые эталоны и СИ должны соответствовать требованиям нормативных и правовых документов Российской Федерации в области обеспечения единства измерений.

#### **3 ТРЕБОВАНИЯ БЕЗОПАСНОСТИ**

3.1 При проведении поверки должны соблюдаться требования:

- правил технической эксплуатации электроустановок потребителей;

- правил безопасности при эксплуатации средств поверки и СИКГК, приведенных в их эксплуатационных документах;

- инструкций по охране труда, действующих на объекте.

3.2 К проведению поверки допускаются лица, изучившие настоящую методику поверки, руководства по эксплуатации СИКГК и средств поверки и прошедшие инструктаж по охране труда.

#### 4 УСЛОВИЯ ПОВЕРКИ

При проведении поверки должны соблюдаться следующие условия:

- температура окружающего воздуха в месте установки

системы обработки информации, °С

- относительная влажность, %

- атмосферное давление, кПа

# 5 ПОДГОТОВКА К ПОВЕРКЕ

5.1 Средства поверки и систему обработки информации СИКГК выдерживают при условиях, указанных в разделе 4, не менее трех часов.

5.2 Средства поверки и СИКГК подготавливают к работе в соответствии с их эксплуатационными документами.

# 6 **ПРОВЕДЕНИЕ ПОВЕРКИ**

#### 6.1 **Внешний осмотр**

6.1.1 Проверяют:

- состав СИ и комплектность СИКГК;

- отсутствие механических повреждений СИКГК, препятствующих ее применению;

- четкость надписей и обозначений;

- соответствие монтажа СИ, входящих в состав СИКГК, требованиям эксплуатационных документов.

6.1.2 Результаты проверки считают положительными, если:

- состав СИ и комплектность СИКГК соответствуют описанию типа СИКГК;

- отсутствуют механические повреждения СИКГК, препятствующие ее применению;

- надписи и обозначения четкие;

- монтаж СИ, входящих в состав СИКГК, соответствует требованиям эксплуатационных документов.

#### 6.2 **Опробование**

#### 6.2.1 **Проверка идентификационных данных программного обеспечения**

6.2.1.1 Проверку идентификационных данных программного обеспечения СИКГК проводят в следующей последовательности:

-нажать на кнопку «Информация», расположенную на лицевой панели комплекса измерительно-вычислительного расхода и количества жидкостей и газов «АБАК+» (далее - ИВК «АБАК+»), входящего в состав СИКГК;

-зафиксировать номер версии и контрольную сумму программного обеспечения и сравнить их с соответствующими идентификационными данными, указанными в разделе «Программное обеспечение» описания типа СИКГК.

Примечание -Проверку идентификационных данных программного обеспечения проводят по показаниям рабочего и резервного ИВК «АБАК+».

6.2.1.2 Проверку идентификационных данных программного обеспечения контроллеров программируемых логических АБАК ПЛК осуществляют путем отображения на дисплее персонального компьютера, который подключен к контроллеру, структуры идентификационных данных, содержащих номер версии. Сравнивают номер версии с соответствующими идентификационными данными, указанными в разделе «Программное обеспечение» описания типа СИКГК.

6.2.1.3 Проверку идентификационных данных программного обеспечения автоматизированного рабочего места оператора СИКГК проводят в следующей последовательности:

3 из 7

от плюс 15 до плюс 25 от 30 до 80 от 84 до 106

- на автоматизированном рабочем месте оператора СИКГК запустить программу MasterSCADA;

- выбрать пункт главного меню «Справка» / «О программе»;

- зафиксировать номер версии программы в поле «Версия» появившегося окна;

- сравнить номер версии программы с соответствующими идентификационными данными, указанными в разделе «Программное обеспечение» описания типа СИКГК.

6.2.1.4 Результаты проверки соответствия программного обеспечения считают положительными, если идентификационные данные программного обеспечения совпадают с указанными в описании типа СИКГК.

# **6.2.2 Проверка работоспособности**

6.2.2.1 Проверяют соответствие текущих измеренных СИКГК значений массового расхода, температуры и избыточного давления нестабильного газового конденсата данным, отраженным в описании типа СИКГК.

6.2.2.2 Результаты проверки работоспособности считают положительными, если текущие измеренные СИКГК значения массового расхода, температуры и избыточного давления нестабильного газового конденсата соответствуют данным, отраженным в описании типа СИКГК.

# **6.3 Определение метрологических характеристик**

# **6.3.1 Проверка результатов поверки** СИ, **входящих в состав** СИКГК

6.3.1.1 В соответствии с порядком, установленным законодательством Российской Федерации об обеспечении единства измерений, СИ, входящие в состав СИКГК, должны быть поверены и допущены к применению. Проверяют информацию о результатах поверки СИ, входящих в состав СИКГК.

6.3.1.2 Результаты поверки по пункту 6.3.1 считают положительными, если СИ, входящие в состав СИКГК, поверены и допущены к применению в соответствии с порядком, установленным законодательством Российской Федерации в области обеспечения единства измерений и допущены к применению.

6.3.2 **Определение допускаемой приведенной к диапазону измерений погрешности преобразования входного аналогового сигнала силы постоянного тока от 4 до 20 мА**

6.3.2.1 Поверку по пункту 6.3.2 проводят для измерительных каналов ИВК «АБАК+», задействованных в работе СИКГК.

6.3.2.2 Отключают первичный измерительный преобразователь измерительного канала и ко входу соответствующего измерительного канала, включая измерительный преобразователь (барьер искрозащиты), подключают калибратор, установленный в режим имитации сигналов силы постоянного тока от 4 до 20 мА.

6.3.2.3 С помощью калибратора устанавливают электрический сигнал силы постоянного тока. В качестве контрольных точек принимают точки 4; 8; 12; 16; 20 мА.

6.3.2.4 Считывают значения входного сигнала с дисплея ИВК «АБАК+» и в каждой реперной точке вычисляют приведенную к диапазону измерений погрешность преобразования входного аналогового сигнала силы постоянного тока от 4 до 20 мА  $\gamma_1$ , %, по формуле

$$
\gamma_{I} = \frac{I_{\text{nsm}} - I_{\text{sr}}}{16} \cdot 100,\tag{1}
$$

где I<sub>изм</sub> - значение силы постоянного тока, измеренное СИКГК (по показаниям ИВК «АБАК+»), мА;

 $I_{\rm 3T}$  - значение силы постоянного тока, заданное калибратором, мА.

6.3.2.5 Если показания СИКГК можно просмотреть только в единицах измеряемой величины, то при линейной функции преобразования значение тока  $I_{\text{raw}}$ , мА, рассчитывают по формуле

$$
I_{\text{H3M}} = \frac{16}{X_{\text{max}} - X_{\text{min}}} \cdot (X_{\text{H3M}} - X_{\text{min}}) + 4 \,, \tag{2}
$$

- где X<sub>max</sub> настроенный верхний предел измерений измерительного канала, соответствующий значению силы постоянного тока 20 мА, в абсолютных единицах измерений;
	- $X_{min}$  настроенный нижний предел измерений измерительного канала, соответствующий значению силы постоянного тока 4 мА, в абсолютных единицах измерений;
	- $X_{\text{max}}$  значение измеряемого параметра, соответствующее задаваемому аналоговому сигналу силы постоянного тока от 4 до 20 мА, в абсолютных единицах измерений. Считывают с дисплея ИВК «АБАК+».

6.3.2.6 Поверку по пунктам 6.3.2.1-6.3.2.5 повторяют для резервного ИВК «АБАК+».

6.3.2.7 Результаты поверки по пункту 6.3.2 считают положительными, если рассчитанные по формуле (1) значения приведенной к диапазону измерений погрешности преобразования входного аналогового сигнала силы постоянного тока от 4 до 20 мА в каждой реперной точке не выходят за пределы ±0,17 %.

**6.3.3 Определение допускаемой относительной погрешности измерений массы брутто нестабильного газового конденсата**

6.3.3.1 Относительную погрешность измерений массы брутто нестабильного газового конденсата 8М , %, рассчитывают по формуле

$$
\delta M = \pm \sqrt{\delta q_{o}^{2} + (\delta q_{AP} \cdot \Delta P \cdot 10)^{2} + \left(\frac{\gamma q_{\pi t} \cdot \Delta t \cdot q_{\pi \alpha}}{q_{\pi s \omega}}\right)^{2} + \delta N^{2} + \delta \tau^{2} + \delta q_{\text{b}}^{2}},
$$
\n(3)

где  $\delta q_{o}$  - пределы допускаемой основной относительной погрешности расходомера массового Promass Q 500 (далее - расходомер) при измерении массового расхода и массы нестабильного газового конденсата, %;

- $\delta q_{nP}$  допускаемая дополнительная относительная погрешность измерений расходомера, вызванная изменением давления измеряемой среды от давления среды при калибровке расходомера на 0,1 МПа, %;
- АР разность давления измеряемой среды и давления среды при калибровке расходомера, МПа;
- $\gamma q_{\text{at}}$  пределы допускаемой дополнительной приведенной погрешности измерений расходомера, вызванной изменением температуры измеряемой среды от температуры среды при калибровке нулевой точки расходомера на 1 °С, %;
- $\Delta t$  разность температуры измеряемой среды и температуры среды при калибровке нулевой точки расходомера, °С;
- $q_{max}$  верхний предел диапазона измерений массового расхода расходомера, т/ч;
- $q_{H3M}$  измеренное значение массового расхода, т/ч;
- 8N пределы допускаемой относительной погрешности ИВК «АБАК+» при преобразовании входного импульсного сигнала, %;
- 8т пределы допускаемой относительной погрешности ИВК «АБАК+» при измерении интервала времени, %;
- $\delta q_{\text{\tiny{BBIT}}}$  пределы допускаемой относительной погрешности ИВК «АБАК+» при вычислении массового расхода (массы) нефти и нефтепродуктов, жидких углеводородных сред, однофазных и однородных по физическим свойствам жидкостей, %.

Примечание-При поверке расходомеров по месту эксплуатации в соответствии с МИ 3272-2010 «Государственная система обеспечения единства измерений. Счетчики-расходомеры массовые. Методика поверки на месте эксплуатации компакт-прувером в комплекте с турбинным преобразователем расхода и поточным преобразователем плотности» основную относительную погрешность измерений массы брутто нестабильного газового конденсата принимают равной 0,25 % (для рабочего расходомера) и 0,2 % (для контрольнорезервного расходомера).

6.3.3.2 Результаты поверки по пункту 6.3.3 считают положительными, если значение относительной погрешности измерений массы брутто нестабильного газового конденсата не выходит за пределы ±0,25 %.

**6.3.4 Определение допускаемой относительной погрешности измерений массы нетто нестабильного газового конденсата**

6.3.4.1 Относительную погрешность измерений массы нетто нестабильного газового конденсата  $\delta M_{\nu}$ , %, рассчитывают по формуле

$$
\delta M_{_{\rm H}} = \pm 1,1 \cdot \sqrt{\delta M^{2} + \frac{\Delta W_{\rm B}^{2} + \Delta W_{\rm xc}^{2} + \Delta W_{\rm MII}^{2}}{\left(1 - \frac{W_{_{\rm B}} + W_{_{\rm xc}} + W_{_{\rm MI}}}{100}\right)^{2}}},\tag{4}
$$

где  $\Delta W_{\text{R}}$  - пределы допускаемой абсолютной погрешности определения массовой доли воды в нестабильном газовом конденсате, %;

 $\Delta W_{xc}$  - пределы допускаемой абсолютной погрешности определения массовой доли хлористых солей в нестабильном газовом конденсате, %;

 $\Delta W_{_{\rm MI}}$  - пределы допускаемой абсолютной погрешности определения массовой доли механических примесей в нестабильном газовом конденсате, %;

 $W_{B}$  - массовая доля воды в нестабильном газовом конденсате, %;

 $W_{xc}$  - массовая доля хлористых солей в нестабильном газовом конденсате, %;

 $W_{\text{MI}}$  - массовая доля механических примесей в нестабильном газовом конденсате, %.

6.3.4.2 Пределы допускаемой абсолютной погрешности определения массовой доли воды в нестабильном газовом конденсате  $\Delta W_{B}$ , %, вычисляют:

- при определении массовой доли воды в дегазированной жидкой части нестабильного газового конденсата в испытательной лаборатории по ГОСТ 2477-2014 по формуле

$$
\Delta W_{\rm s} = \pm \sqrt{\frac{R_{\rm s}^2 - 0, 5 \cdot r_{\rm s}^2}{2}},\tag{5}
$$

где R - воспроизводимость метода определения массовой доли воды по ГОСТ 2477-2014, выраженная в массовых долях, %;

г<sub>в</sub> - сходимость метода определения массовой доли воды по ГОСТ 2477-2014, выраженная в массовых долях, %;

- при вычислении массовой доли воды в нестабильном газовом конденсате по результатам измерений объемной доли воды в нестабильном газовом конденсате поточным влагомером по формуле

$$
\Delta W_{\rm a} = \pm \frac{\Delta \varphi_{\rm a} \cdot \rho_{\rm a}}{\rho_{\rm KB}},\tag{6}
$$

где  $\Delta\varphi$  - пределы допускаемой абсолютной погрешности измерений объемной доли воды в конденсате с учетом погрешности преобразования выходного сигнала влагомера барьерами искрозащиты и ИВК «АБАК+», %;

 $\rho_{\rm s}$  - плотность дистиллированной воды при температуре определения объемной доли воды в нестабильном газовом конденсате, кг/м<sup>3</sup> (принимают равной 1000 кг/м<sup>3</sup>);

$$
\rho_{\text{KB}}
$$
 – плотность неставильного газового конденсата при условиях определения объемной доли воды, кг/м<sup>3</sup>.

6.3.4.3 Массовую долю хлористых солей в нестабильном газовом конденсате Wxc, %, вычисляют по формуле

$$
W_{xc} = 0, 1 \cdot \frac{\varphi_{xc}}{\rho_{xc}}\tag{7}
$$

где  $\varphi_{\text{xc}}$  - массовая концентрация хлористых солей в нестабильном газовом конденсате, мг/дм<sup>3</sup>;

 $\rho_{\text{txc}}$  - плотность нестабильного газового конденсата при условиях определения концентрации хлористых солей, кг/м3.

6.3.4.4 Пределы допускаемой абсолютной погрешности определения массовой доли хлористых солей в нестабильном газовом конденсате  $\Delta W_{\infty}$ , %, вычисляют по формуле

$$
\Delta W_{xc} = \pm \sqrt{\frac{R_{xc}^2 - 0.5 \cdot r_{xc}^2}{2}},
$$
\n(8)

где  $R_{\text{xc}}$  - воспроизводимость метода определения концентрации хлористых солей по ГОСТ 21534—76, выраженная в массовых долях, %;

гхс - сходимость метода определения концентрации хлористых солей по ГОСТ 21534-76, выраженная в массовых долях, %.

Воспроизводимость метода определения концентрации хлористых солей по ГОСТ 21534-76 принимают равной удвоенному значению сходимости. Значение сходимости, выраженное в массовых долях  $r_{xc}$ , %, вычисляют по формуле

$$
r_{\rm xc} = \frac{0, 1 \cdot r_{\rm xc}}{\rho_{\rm exc}},\tag{9}
$$

где  $r_{xcm}$  - сходимость метода по ГОСТ 21534-76, мг/дм<sup>3</sup>;

- плотность нестабильного газового конденсата при условиях определения концентрации хлористых солей, кг/м3.

6.3.4.5 Пределы допускаемой абсолютной погрешности определения массовой доли механических примесей в нестабильном газовом конденсате  $\Delta W_{\text{min}}$ , %, вычисляют по формуле

$$
\Delta W_{_{\rm MT}} = \pm \sqrt{\frac{R_{_{\rm MT}}^2 - 0.5 \cdot r_{_{\rm MT}}^2}{2}},\tag{10}
$$

где R – воспроизводимость метода определения механических примесей по ГОСТ 6370-83, выраженная в массовых долях, %;

 $r_{_{\rm MT}}$  – сходимость метода определения механических примесей по ГОСТ 6370–83, выраженная в массовых долях, %.

6.3.4.6 Результаты поверки по пункту 6.3.4 считают положительными, если рассчитанное по формуле (4) значение относительной погрешности измерений массы нетто нестабильного газового конденсата не выходит за пределы ±0,35 %.

# 7 ОФОРМЛЕНИЕ РЕЗУЛЬТАТОВ ПОВЕРКИ

7.1 Результаты поверки оформляют протоколом произвольной формы с указанием даты и места проведения поверки, условий поверки и применяемых средств поверки.

7.2 В соответствии с порядком, установленным законодательством Российской Федерации об обеспечении единства измерений, при положительных результатах поверки СИКГК оформляют свидетельство о поверке СИКГК, при отрицательных результатах поверки СИКГК - извещение о непригодности к применению СИКГК с указанием причин непригодности.

7.3 Знак поверки наносится на свидетельство о поверке СИКГК в виде оттиска поверительного клейма или наклейки.

7.4 Сведения о результатах поверки СИКГК вносят в Федеральный информационный фонд по обеспечению единства измерений.